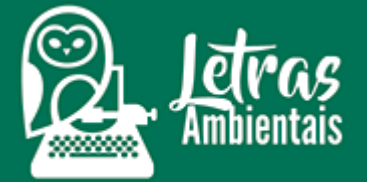

#### **Seca relâmpago muda cenário climático brasileiro no final de janeiro**

#### **Por Letras Ambientais**

criado em: 10/02/2024 | atualizado em: 13/02/2024 08h50

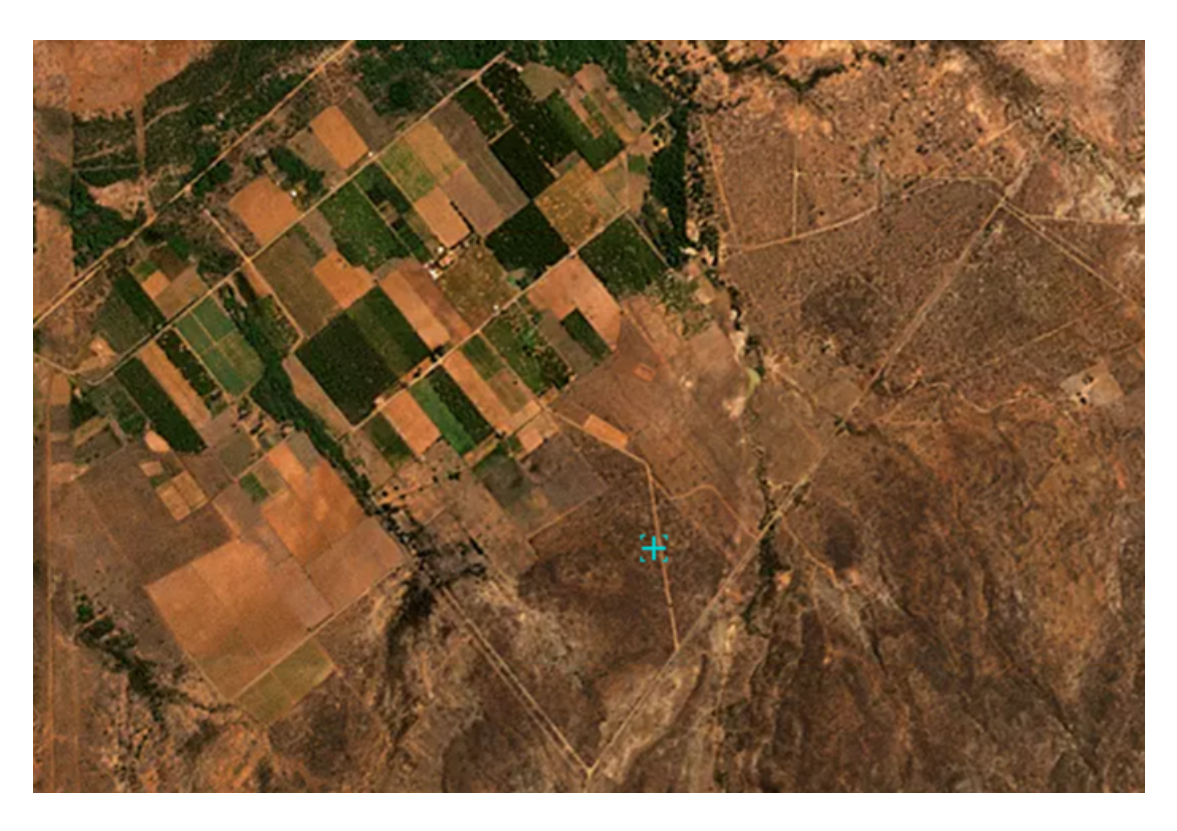

Imagem de satélite mostra situação do solo em Petrolândia (PE). Fonte: Planet/Lapis.

Neste post, vamos atualizar a **situação climática das regiões brasileiras**, a partir de mapas, com informações obtidas junto ao Laboratório de Análise e

Processamento de Imagens de Satélites [\(Lapis\).](https://lapismet.com.br/)

Os mapas e as imagens utilizadas neste post fazem parte do portfólio de [produtos de monitoramento semanal](/posts/mapas-mostram-ranking-da-seca-nos-estados-do-nordeste) por satélite do Laboratório Lapis. Com essas ferramentas, é possível se manter atualizado sobre variáveis como distribuição da chuva , cobertura vegetal, umidade do solo, intensidade da seca e previsão do tempo para todas as áreas do território brasileiro.

## Mapas mostram mudança recente na distribuição das chuvas no Brasil

Um [estudo recente do Laboratório Lapis](/posts/pesquisa-identifica-pela-primeira-vez-regioes-aridas-no-nordeste-brasileiro) analisou, no Brasil, as características de uma nova categoria de seca, chamada "flash drought" ou seca relâmpago. Esse tipo de seca costuma ocorrer durante o [verão](/posts/el-nino-antecipa-condicoes-climaticas-do-verao) . Com início rápido e forte intensidade, esses [extremos de seca e altas temperaturas](/posts/onda-de-calor-no-atlantico-norte-piora-seca-na-amazonia) duram apenas alguns dias ou semanas.

De acordo com a pesquisa, de 2004 a 2022, essas secas extremas exerceram impactos dramáticos nos [ecossistemas áridos e semiáridos](/posts/jornal-nacional-destaca-expansao-das-areas-aridas-no-semiarido-brasileiro) do Nordeste, com redução na quantidade de água no solo e aumento da degradação da cobertura vegetal.

Essa condição pode ser observada a partir dos dois mapas da intensidade da seca, nas regiões brasileiras. Você pode perceber que em meados do mês de janeiro, áreas como a Bahia, norte de Minas Gerais e Espírito Santo, estavam secas, tendo havido uma [mudança repentina nessa condição](/posts/secas-extremas-repetidas-podem-reduzir-sequestro-de-carbono-na-amazonia) , no final de janeiro. Em um intervalo de apenas 10 dias, extremos de chuva atingiram a região.

Comparando os dois mapas, uma situação similar pode ser observada na porção [norte do Nordeste brasileiro,](/posts/a-pre-estacao-chuvosa-comecou-mais-cedo-no-nordeste--entenda) especialmente no Ceará. A queda nos volumes de precipitação e as altas temperaturas , em relação à média histórica, levam à rápida queda na umidade do solo, tendo efeitos dramáticos para a agricultura.

Na região Sul do Brasil, comparando os dois mapas, observa-se que enquanto em meados de janeiro, havia extremos de chuva no Rio Grande do Sul, houve seca extrema no estado, no final do mesmo mês.

>> Leia também: [El Niño e Planeta mais quente podem trazer seca incomum](/posts/el-nino-e-planeta-mais-quente-podem-trazer-seca-incomum-a-amazonia-em-2023) [à Amazônia em 2023](/posts/el-nino-e-planeta-mais-quente-podem-trazer-seca-incomum-a-amazonia-em-2023)

## Nordeste e Sudeste são as regiões que mais receberam chuvas em janeiro

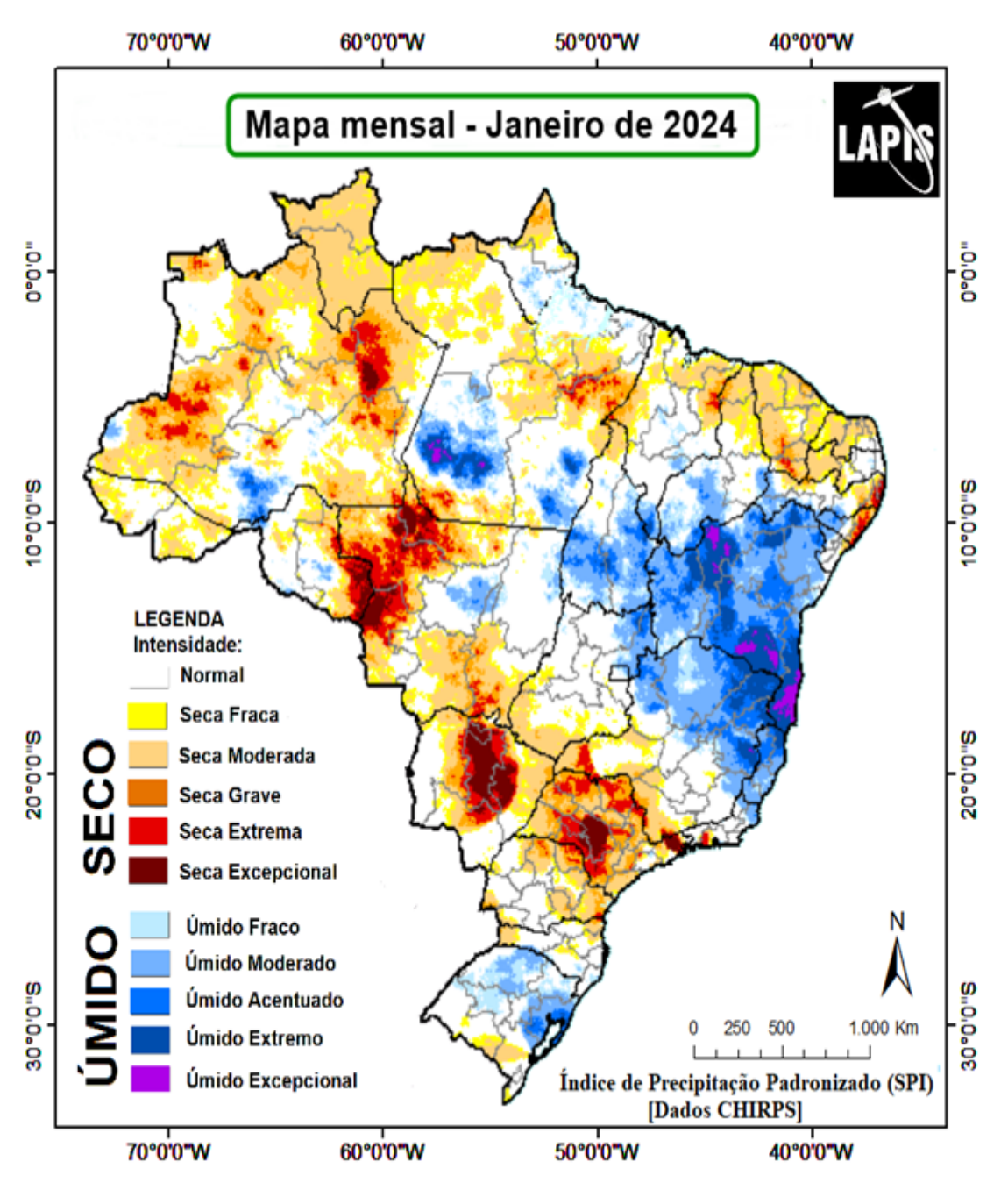

A área central e sul da região Nordeste, além do norte da região Sudeste, foram que **as que mais receberam chuvas, no último mês de janeiro**. As informações fazem parte da última atualização do Laboratório Lapis, baseada no monitoramento por satélite da seca no Brasil.

O mapa gerado a partir do Índice de Precipitação Padronizado (SPI), destaca como foi a distribuição das chuvas em cada região do País, no último mês de janeiro.

O índice de seca SPI permite analisar a duração, a frequência e a gravidade das [secas meteorológicas,](/posts/secas-e-desmatamento-aceleraram-degradacao-das-terras-na-amazonia-nas-ultimas-decadas) usando dados do Climate Hazards Group InfraRed Precipitation with Station data (CHIRPS). Os dados CHIRPS também permitem avaliar os anos de ocorrência de chuvas intensas em determinada região, comparando com a média histórica acumulada.

Comparando com o mapa do mês de dezembro, você pode observar que em janeiro houve uma melhoria importante nas chuvas no Sudeste e Centro-Oeste. Essas regiões enfrentaram seca excepcional em dezembro, situação que persistiu apenas em algumas áreas de São Paulo, Mato Grosso do Sul e norte do Mato Grosso, no mês de janeiro.

O destaque do mapa atualizado é a chuva acima da média histórica na Bahia, Minas Gerais, Espírito Santo e Tocantins. Na porção norte do Nordeste, uma massa de ar quente e seco continua insistente , caracterizando uma préestação chuvosa com estiagem, no mês de janeiro.

O mapa faz parte do portfólio de produtos de monitoramento por satélite , gerados semanalmente pelo Laboratório Lapis. Com essa ferramenta, é possível se manter atualizado sobre a distribuição das chuvas, em qualquer área do território brasileiro, com frequência mensal ou semanal.

>> Leia também: [Secas e desmatamento aceleraram degradação das terras](/posts/secas-e-desmatamento-aceleraram-degradacao-das-terras-na-amazonia-nas-ultimas-decadas)

[na Amazônia nas últimas décadas](/posts/secas-e-desmatamento-aceleraram-degradacao-das-terras-na-amazonia-nas-ultimas-decadas)

## Mapa mostra situação da cobertura vegetal no Semiárido brasileiro

O mapa semanal mostra a atual situação da cobertura vegetal do Semiárido brasileiro, gerado a partir do cálculo do Índice de Vegetação por Diferença Normalizada (NDVI), no software livre QGIS.

De acordo com o mapa, baseado em dados de satélite do período de 29 de janeiro a 04 de fevereiro deste ano, a área com vegetação seca no Semiárido brasileiro vai desde o estado de Alagoas até o Ceará. Grande parte da Bahia, Piauí e Maranhão estão com vegetação verde, além do norte de Minas Gerais.

Em geral, as áreas com cobertura vegetal saudável aparecem no mapa na cor verde, enquanto as áreas de vegetação sob estresse hídrico , por conta da estiagem, aparecem em amarelo ou vermelho.

O mapa de NDVI é um dos indicadores amplamente utilizados para monitoramento da seca, pelos impactos diretos do estresse hídrico sobre a vegetação. Esse mapa de alta tecnologia, baseado em dados do satélite Meteosat-11 , combina a ciência geográfica com o poder do Sistema de Informação Geográfica (SIG). É uma importante ferramenta, que governa a tomada de decisão em diversos setores, especialmente na agricultura.

Em nosso e-book gratuito, há um capítulo completo sobre como gerar e utilizar índices de vegetação , incluindo mapas de NDVI, usando o software QGIS. Baixe de graça o [Livro sobre mapeamento](https://mapadamina.org.br/qgis) com QGIS mais completo do Brasil, produzido pelo Laboratório Lapis.

>> Leia também: [Entenda os 5 fenômenos que trazem chuvas para o](/posts/entenda-os-5-fenomenos-que-trazem-chuvas-para-o-nordeste,-durante-o-verao) [Nordeste, durante o verão](/posts/entenda-os-5-fenomenos-que-trazem-chuvas-para-o-nordeste,-durante-o-verao)

### O melhor mapa para detectar o início e o fim de uma seca

A maior dificuldade do monitoramento de uma seca é saber **identificar o início e o fim dela**. Detectar essas duas informações (quando a seca vai começar e quando vai terminar) aumenta a capacidade de previsão e abre uma nova perspectiva para a tomada de decisão, em vários setores econômicos, especialmente na agricultura.

Em 2009, o Laboratório LAPIS implantou um protótipo para uso do NDVI de frequência diária, no Brasil. **Esse modelo foi aperfeiçoado e calibrado**, de modo que hoje, são divulgados mapas semanais, cobrindo todo o território brasileiro.

Segundo o meteorologista Humberto Barbosa, fundador do Lapis, **o início de uma seca é muito difícil de se detectar**. Geralmente, quando se percebe a intensidade desse fenômeno, já se está bem no meio dele. Alguns modelos climáticos tentam prever, mas ainda há muita incerteza.

O mapeamento da cobertura vegetal, por meio do mapa do NDVI, possibilita detectar não só o início e o fim de uma seca, mas também **sua intensidade, duração e impactos**, nas regiões atingidas. Quando se trata de análise e monitoramento de secas, com uso de imagens de satélites, o mapa de NDVI é uma das ferramentas mais importantes.

Desse modo, o acompanhamento contínuo, a partir de dados de satélites, é uma das estratégias mais seguras, sobretudo quando se utiliza uma ferramenta de alta frequência temporal , como é o caso do mapa de NDVI, de frequência semanal ou diária. O vídeo acima, gerado a partir de mapas semanais do NDVI, exemplifica os impactos da seca sobre a vegetação, ao longo de todo o ano de 2017.

>> Leia também: [Entenda em 7 pontos o surgimento de áreas áridas no](/posts/entenda-em-7-pontos-o-surgimento-de-areas-aridas-no-brasil) **[Brasil](/posts/entenda-em-7-pontos-o-surgimento-de-areas-aridas-no-brasil)** 

# Mais informações

O Laboratório Lapis treina usuários para dominar o QGIS, do zero ao avançado, com habilidades para gerar mapas e produtos de monitoramento por satélite . O Curso online "Mapa da Mina" ensina a utilizar o mesmo método usado pela equipe interna do Laboratório Lapis. Para participar do treinamento, que está com inscrições abertas, clique [neste link.](https://mapadamina.org.br/)

COMO CITAR ESTE ARTIGO:

LETRAS AMBIENTAIS. [Título do artigo]. ISSN 2674-760X. Acessado em: [Data do acesso]. Disponível em: [Link do artigo].

Copyright © 2017-2023 Letras Ambientais | Todos os direitos reservados | [Política de privacidade](https://www.letrasambientais.org.br/politica-privacidade)